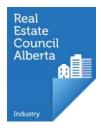

## Cancelling an associate

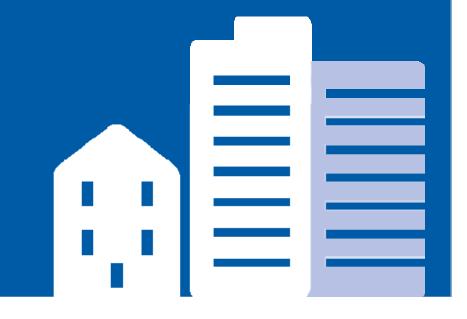

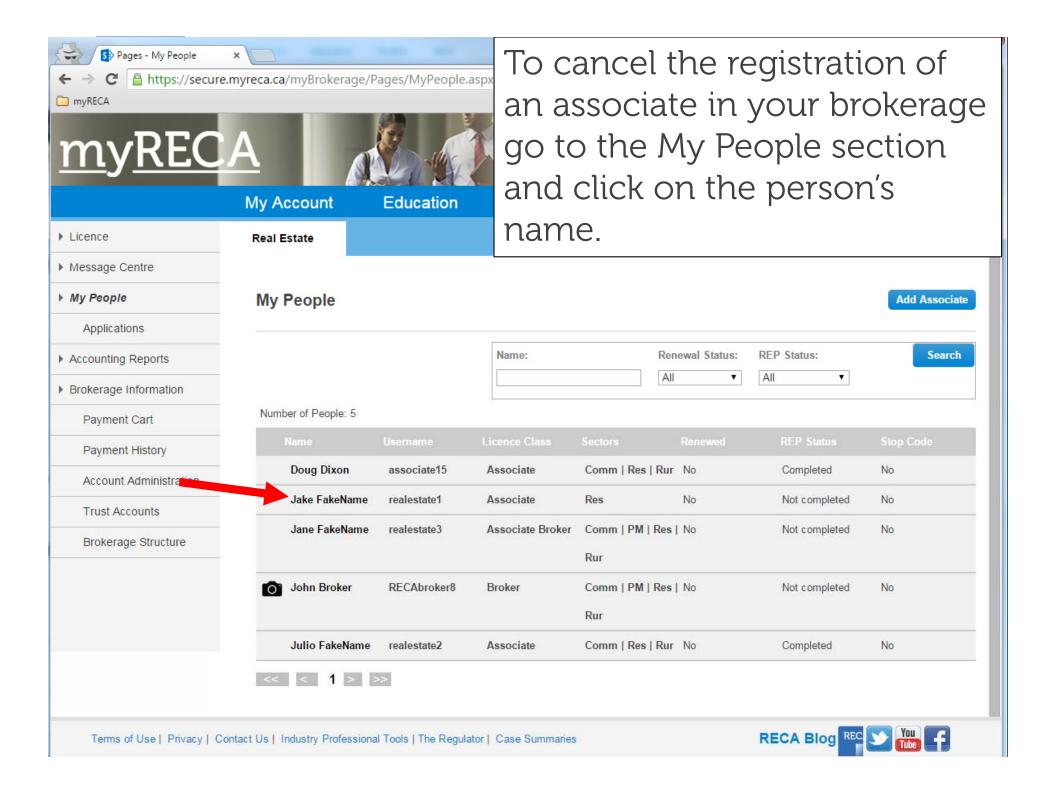

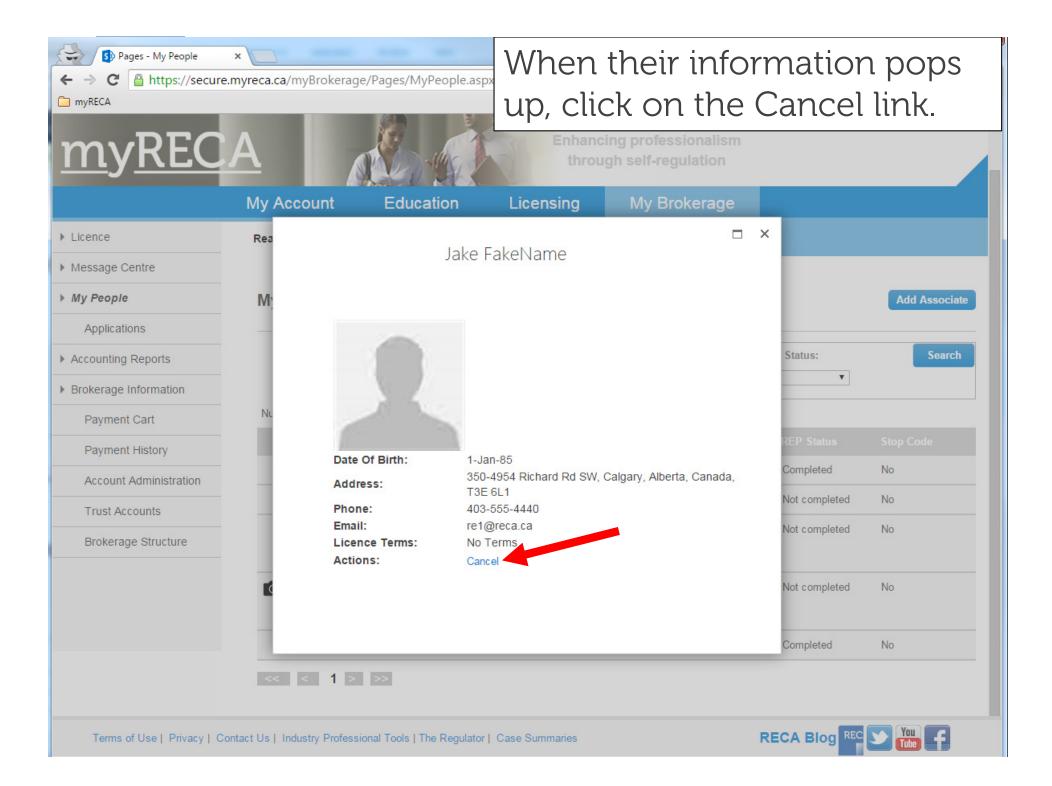

| <ul> <li>Pages - My People ×</li> <li>← → C          <ul> <li>https://secure.myreca.ca/myBrokerage/Pages/MyPeople.asp&gt;</li> <li>myRECA</li> </ul> </li> </ul> |                                                                   |                             | clicking OK.   |                                           |     |               |               |
|----------------------------------------------------------------------------------------------------|-------------------------------------------------------------------|-----------------------------|----------------|-------------------------------------------|-----|---------------|---------------|
| <u>myREC</u>                                                                                                    |                                                                   | A she h                     |                | ing professionalism<br>gh self-regulation |     |               |               |
|                                                                                                    | My Account                                                        | Education                   | Licensing      | My Brokerage                              |     |               |               |
| ► Licence                                                                                                    | Rea                                                               | laka [                      | akaNama        |                                           | ⊐ × |               |               |
| Message Centre                                                                                                    |                                                                   | Jake FakeName               |                |                                           |     |               |               |
| ▶ My People                                                                                                    | M                                                                 |                             |                |                                           | _   |               | Add Associate |
| Applications                                                                                                    | -                                                                 |                             |                |                                           | ×   |               |               |
| Accounting Reports                                                                                                    |                                                                   | C                           | ancel          |                                           |     | Status:       | Search        |
| Brokerage Information                                                                                                    |                                                                   |                             |                |                                           |     |               |               |
| Payment Cart                                                                                                    | NL Are you sure you want to cancel your associate's registration? |                             |                |                                           |     |               |               |
| Payment History                                                                                                    |                                                                   |                             | OK Cancel      |                                           |     | REP Status    | Stop Code     |
| Account Administration                                                                                                    |                                                                   |                             |                |                                           |     | Completed     | No            |
| Trust Accounts                                                                                                    |                                                                   |                             |                |                                           |     | Not completed | No            |
| Brokerage Structure                                                                                                    |                                                                   |                             |                |                                           |     | Not completed | No            |
|                                                                                                    | Actio                                                             | Canc                        | e              |                                           |     | Not completed | No            |
|                                                                                                    |                                                                   |                             |                |                                           |     |               |               |
|                                                                                                    | _                                                                 |                             |                |                                           |     | Completed     | No            |
|                                                                                                    | << < 1 >                                                          | >>                          |                |                                           |     |               |               |
| Terms of Use   Privacy   C                                                                                                    | ontact Lie L. Inductor Drofoce                                    | ional Tools   The Degulater | Caso Summarice |                                           | DI  | ECA Blog REC  | You 🔽         |

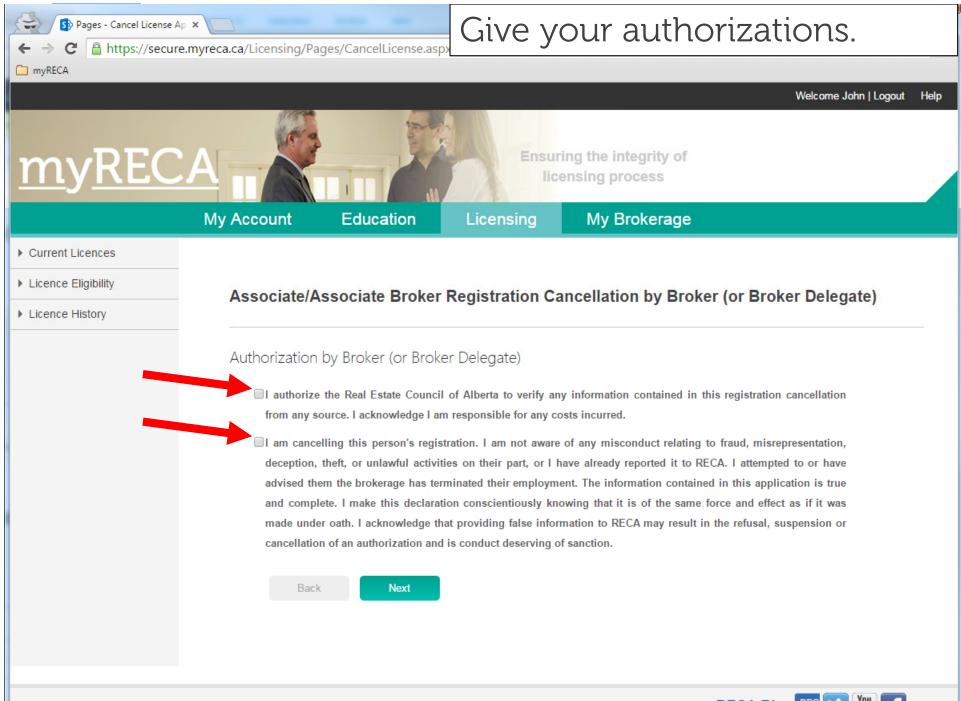

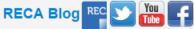

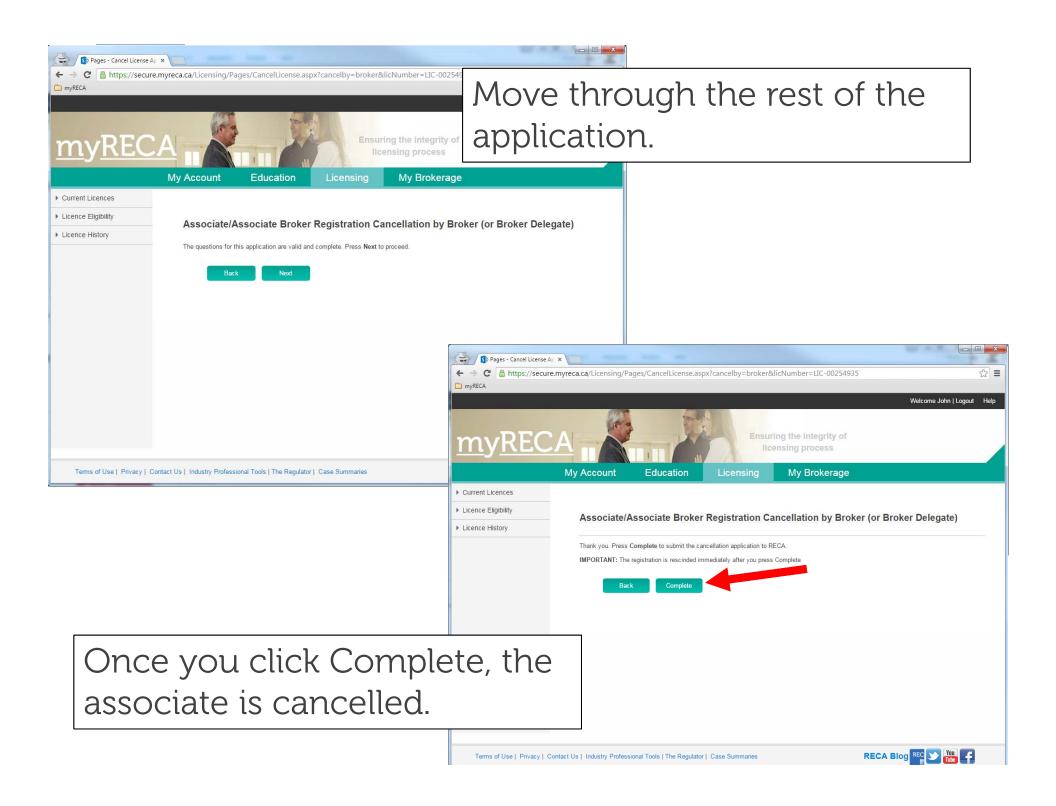